**Institute of Bioinformatics, Johannes Kepler University Linz**

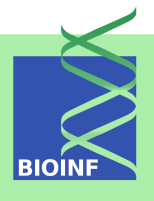

# **cn.mops - Mixture of Poisson for CNV detection in NGS data**

# **Günter Klambauer**

Institute of Bioinformatics, Johannes Kepler University Linz Altenberger Str. 69, 4040 Linz, Austria *[cn.mops@bioinf.jku.at](mailto:cn.mops@bioinf.jku.at)*

**Version 1.0.7, February 16, 2012**

# **Contents**

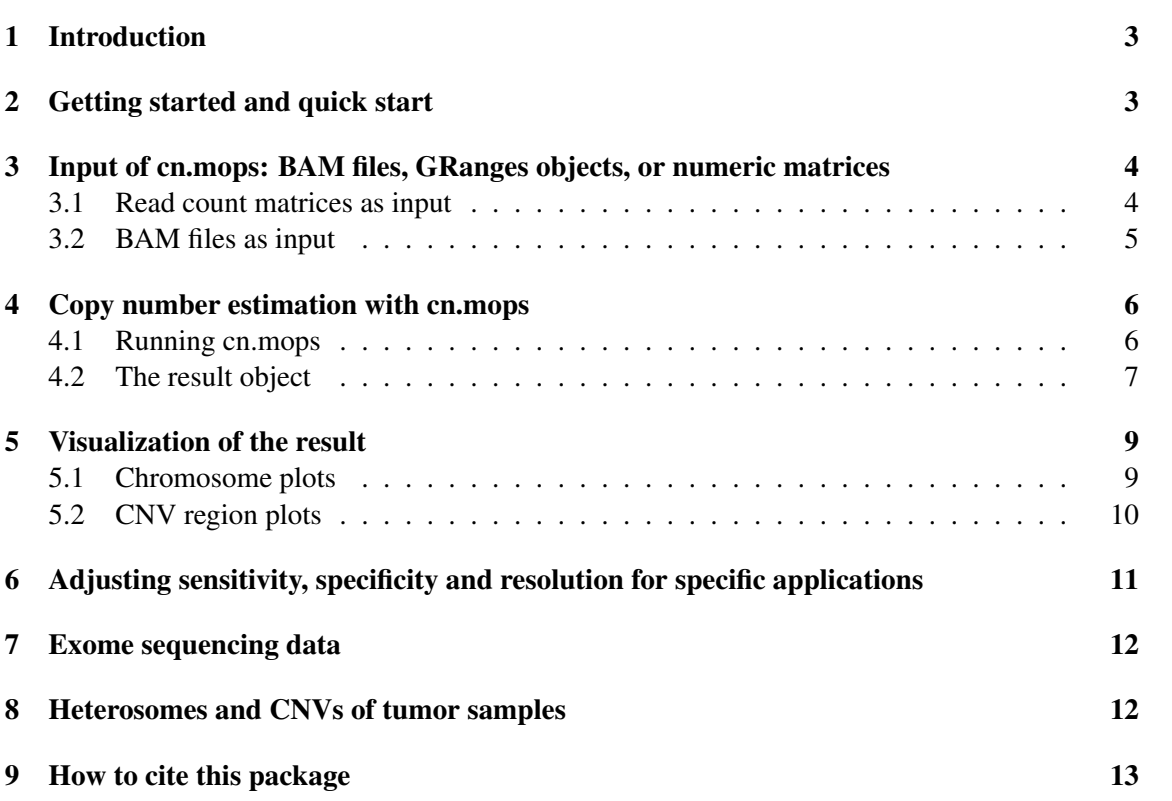

### <span id="page-2-0"></span>1 Introduction

The cn.mops package is part of the Bioconductor (<http://www.bioconductor.org>) project. The package allows to detect copy number variations (CNVs) from next generation sequencing (NGS) data sets based on a generative model. Please visit [http://www.bioinf.jku.at/](http://www.bioinf.jku.at/software/cnmops/cnmops.html) [software/cnmops/cnmops.html](http://www.bioinf.jku.at/software/cnmops/cnmops.html) for additional information.

To avoid the false discoveries induced by read count variations along the chromosome or across samples, we propose a "Mixture Of PoissonS model for CNV detection" (cn.mops). The cn.mops model is not affected by read count variations along the chromosome, because at each DNA position a local model is constructed. Read count variations across samples are decomposed by the cn.mops model into integer copy numbers and noise by its mixture components and Poisson distributions, respectively. In contrast to existing methods, cn.mops model's posterior provides integer copy numbers together with their uncertainty. Model selection in a Bayesian framework is based on maximizing the posterior given the samples by an expectation maximization (EM) algorithm. The model incorporates the linear dependency between average read counts in a DNA segment and its copy number. Most importantly, a Dirichlet prior on the mixture components prefers constant copy number 2 for all samples. The more the data drives the posterior away from the Dirichlet prior corresponding to copy number two, the more likely the data is caused by a CNV, and, the higher is the informative/non-informative (I/NI) call. cn.mops detects a CNV in the DNA of an individual as a segment with high I/NI calls. I/NI call based CNV detection guarantees a low false discovery rate (FDR) because wrong detections are less likely for high I/NI calls. We assume that the genome is partitioned into segments in which reads are counted but which need not be of constant length throughout the genome. For each of such an segment we build a model. We consider the read counts  $x$  at a certain segment of the genome, for which we construct a model across samples. The model incorporates both read count variations due to technical or biological noise and variations stemming from copy number variations. For further information regarding the algorithm and its assessment see the cn.mops homepage at <http://www.bioinf.jku.at/software/cnmops/cnmops.html>.

# <span id="page-2-1"></span>2 Getting started and quick start

To load the package, enter the following in your R session:

> library(cn.mops)

The whole pipeline will only take a few steps, if BAM files are available (for read count matrices directly go to step 2):

1. Getting the input data from BAM files (also see Section [3.2](#page-4-0) and Section [3\)](#page-3-0).

```
> BAMFiles <- list.files(pattern=".bam$")
```
- > bamDataRanges <- getReadCountsFromBAM(BAMFiles)
- 2. Running the algorithm (also see Section [4.2\)](#page-6-0).
	- > res <- cn.mops(bamDataRanges)
- 3. Visualization of the detected CNV regions. For more information about the result objects and visualization see Section [4.2.](#page-6-0)
	- > plot(res,which=1)

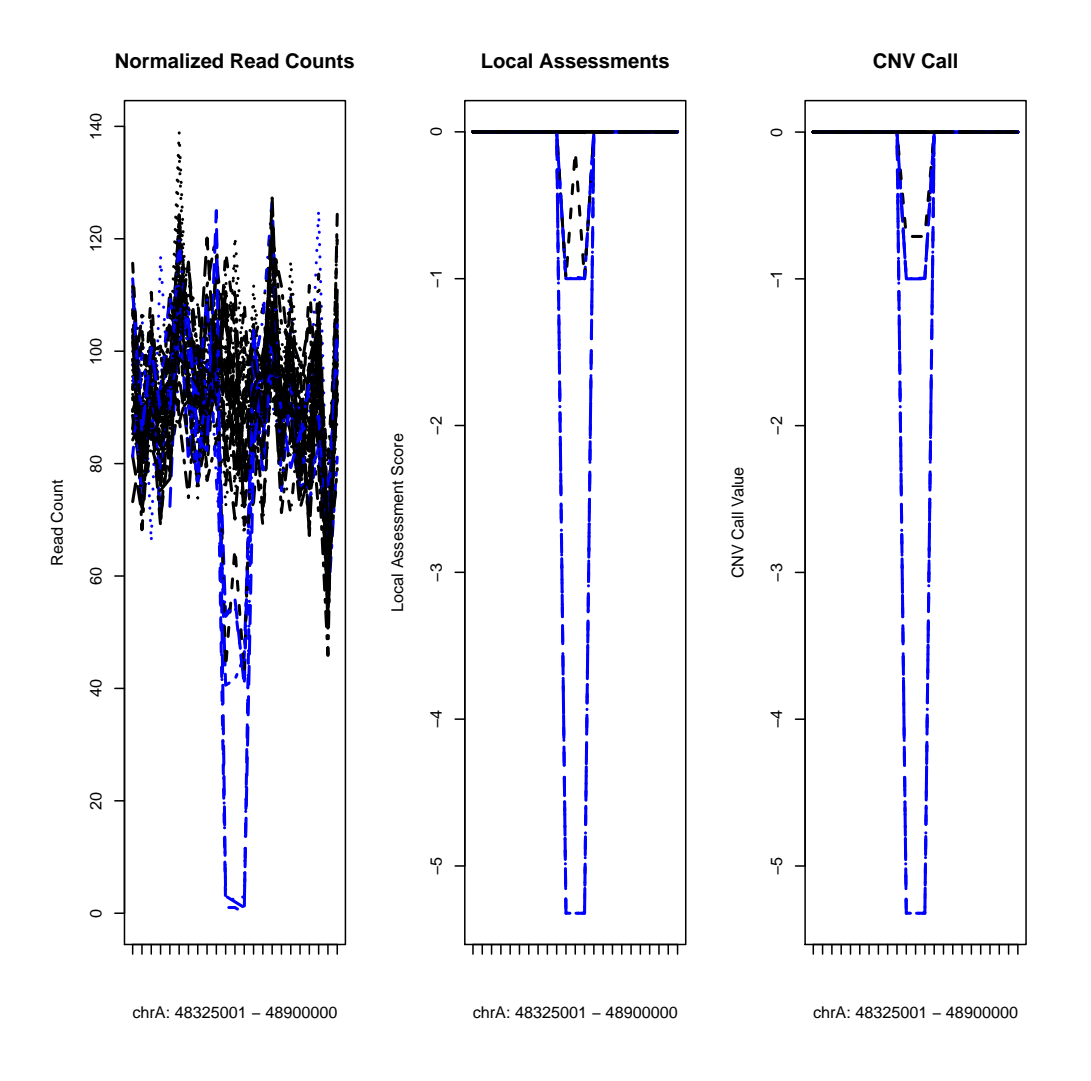

# <span id="page-3-0"></span>3 Input of cn.mops: BAM files, GRanges objects, or numeric matrices

### <span id="page-3-1"></span>3.1 Read count matrices as input

cn.mops does not require the data samples to be of any specific kind or structure. cn.mops only requires a *read count matrix*, i.e., given N data samples and m genomic segments, this is an  $m \times N$ real- or integer-valued matrix  $X$ , in which an entry  $x_{ij}$  corresponds to the read count of sample  $j$  in the  $i$ -th segment. E.g. in the following read count matrix sample three has 17 reads in the second segment:  $x_{23} = 71$ .

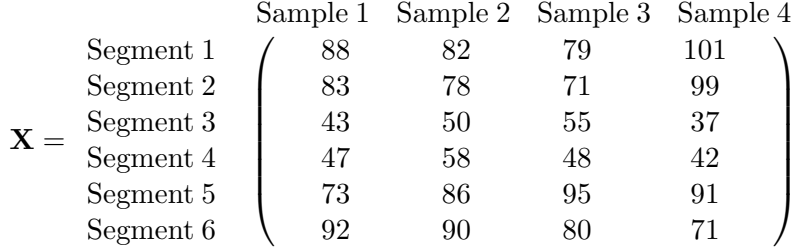

cn.mops can handle numeric and integer matrices or GRanges objects, where the read counts are stored as values of the object.

### <span id="page-4-0"></span>3.2 BAM files as input

The most widely used file format for aligned short reads is the Sequence Alignment Map (SAM) format or in the compressed form the Binary Alignment Map (BAM). We provide a simple function that makes use of the Rsamtools package to obtain the alignment positions of reads. The result object of the function can directly be used as input for cn.mops. The author can provide functions for input formats other than BAM upon request: *[cn.mops@bioinf.jku.at](mailto:cn.mops@bioinf.jku.at)* .

```
> BAMFiles <- list.files(system.file("extdata", package="cn.mops"),pattern=".bam$",
+ full.names=TRUE)
> bamDataRanges <- getReadCountsFromBAM(BAMFiles,
+ sampleNames=paste("Sample",1:3))
```
In bamDataRanges you have now stored the genomic segments (left of the |'s) and the read counts (right of the |'s):

```
> (bamDataRanges)
```
GRanges with 9 ranges and 3 elementMetadata values:

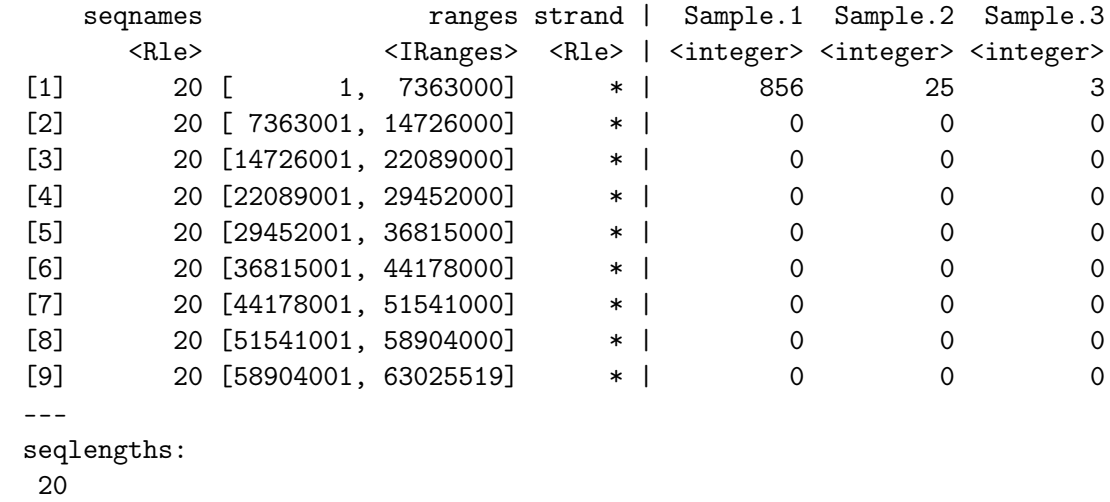

NA

# <span id="page-5-0"></span>4 Copy number estimation with cn.mops

To get a first impression, we use a data set, where CNVs have been artificially implanted. The simulated data set was generated using distributions of read counts as they appear in real sequencing experiments. CNVs were implanted under the assumption that the expected read count is linear dependent on the copy number. For example in a certain genomic we expect  $\lambda$  reads for copy number 2, then we expect  $2\lambda$  reads for copy number 4. The linear relationship was confirmed in different studies, like [Alkan](#page-13-0) *et al.* [\(2009\)](#page-13-0), [Chiang](#page-13-1) *et al.* [\(2008\)](#page-13-1) and [Sathirapongsasuti](#page-13-2) *et al.* [\(2011\)](#page-13-2).

### <span id="page-5-1"></span>4.1 Running cn.mops

The read counts are stored in the objects X and XRanges, which are the two basic input types that cn.mops allows:

```
> data(cn.mops)
> 1s()[1] "BAMFiles" "CNVRanges" "X" "XRanges"
[5] "bamDataRanges" "cn.mopsVersion" "resCNMOPS"
```
The same data is stored in a GRanges object, in which we see the genomic coordinates, as well as the read counts (values):

```
> head(XRanges[,1:3])
```
NA

GRanges with 6 ranges and 3 elementMetadata values: seqnames ranges strand | S\_1 S\_2 S\_3 <Rle> <IRanges> <Rle> | <integer> <integer> <integer>

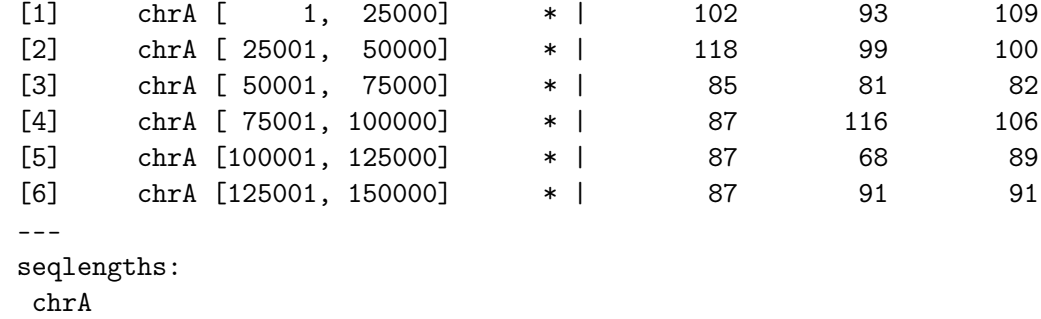

We are now ready to run cn.mops on the GRanges object:

```
> resCNMOPS <- cn.mops(XRanges)
```
Alternatively, it is possible to use an integer matrix, where the genomic coordinates can be stored as rownames and the entries are the read counts. For example the data from above represented by an integer matrix X:

```
> head(X[, 1:3])
```
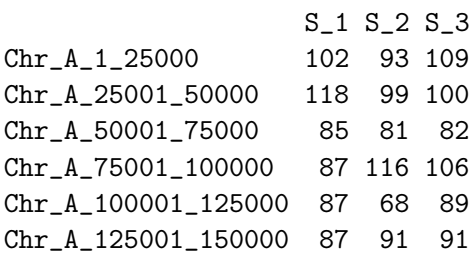

We are now ready to run cn.mops on the integer matrix:

```
> resCNMOPSX <- cn.mops(X)
```
Note that the two results resCNMOPS and resCNMOPSRanges identify the same CNVs:

```
> all(individualCall(resCNMOPSX)==individualCall(resCNMOPS))
```
## <span id="page-6-0"></span>4.2 The result object

To get a summary of the CNV detection result, just enter the name of the object (which implicitly calls show):

```
> (resCNMOPS)
```
The CNVs per individual are stored in the slot cnvs:

```
> cnvs(resCNMOPS)[1:5]
```

```
GRanges with 5 ranges and 4 elementMetadata values:
```
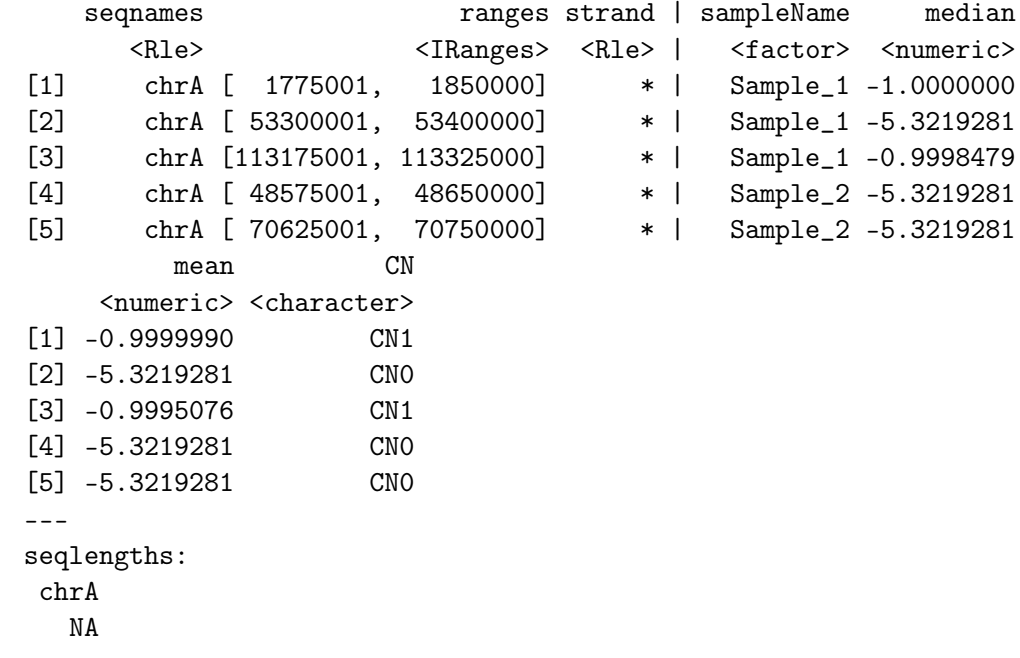

Segments, in which individual CNVs accumulate, are called CNV regions and can be accessed by cnvr:

```
> cnvr(resCNMOPS)[1,1:5]
GRanges with 1 range and 5 elementMetadata values:
    seqnames ranges strand | CN.Sample_1 CN.Sample_2
       <Rle> <IRanges> <Rle> | <factor> <factor>
 [1] chrA [1775001, 1850000] * | CN1 CN2
    CN.Sample_3 CN.Sample_4 CN.Sample_5
       <factor> <factor> <factor>
 [1] CN2 CN2 CN2
 ---
 seqlengths:
  chrA
   NA
```
We now want to check, whether cn.mops found the implanted CNVs. We have stored the implanted CNVs (see beginning of Section ) in the object CNVRanges.

```
> (CNVRanges[15,1:5])
```

```
GRanges with 1 range and 5 elementMetadata values:
    seqnames ranges strand | S_1 S_2 S_3
      <Rle> <IRanges> <Rle> | <integer> <integer> <integer>
 [1] chrA [1751017, 1850656] * | 1 2 2
        S_4 S_5
    <integer> <integer>
 [1] 2 2
 ---
 seqlengths:
  chrA
   NA
```
Next we identify overlaps between CNVs that were detected by cn.mops and CNVs that were implanted. Towards this end we use the functions of the GenomicRanges package.

```
> ranges(cnvr(resCNMOPS))[1:2]
IRanges of length 2
     start end width
[1] 1775001 1850000 75000
[2] 5525001 5600000 75000
> ranges(cnvr(resCNMOPS)) %in% ranges(CNVRanges)
```
[1] TRUE TRUE TRUE TRUE TRUE TRUE TRUE TRUE TRUE TRUE TRUE TRUE TRUE TRUE [15] TRUE TRUE TRUE TRUE TRUE

The function cn.mops creates an instance of the S4 class CNVDetectionResult that is defined by the present package. To get detailed information on which data are stored in such objects, enter

> help(CNVDetectionResult)

# <span id="page-8-0"></span>5 Visualization of the result

### <span id="page-8-1"></span>5.1 Chromosome plots

cn.mops allows for plotting the detected segments of an individual at one chromosome by a plot similar to the ones produced by DNAcopy:

> segplot(resCNMOPS,sampleIdx=13)

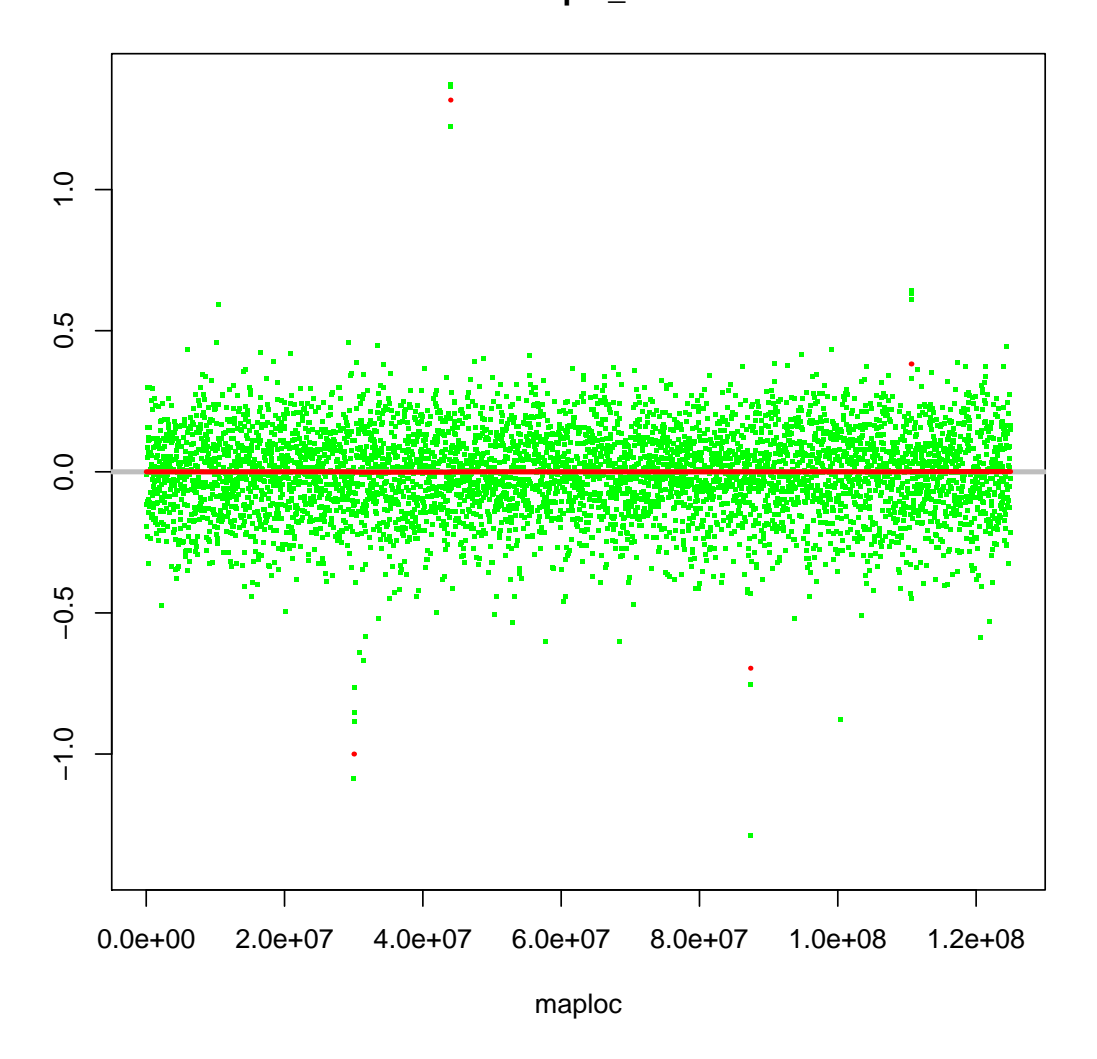

**Sample\_13**

Figure 1: The x-axis represents the genomic position and on the y-axis we see the log ratio of the read counts (green) and the copy number call of each segment (red).

# <span id="page-9-0"></span>5.2 CNV region plots

cn.mops allows for plotting the detected CNV regions:

```
> plot(resCNMOPS,which=1)
```
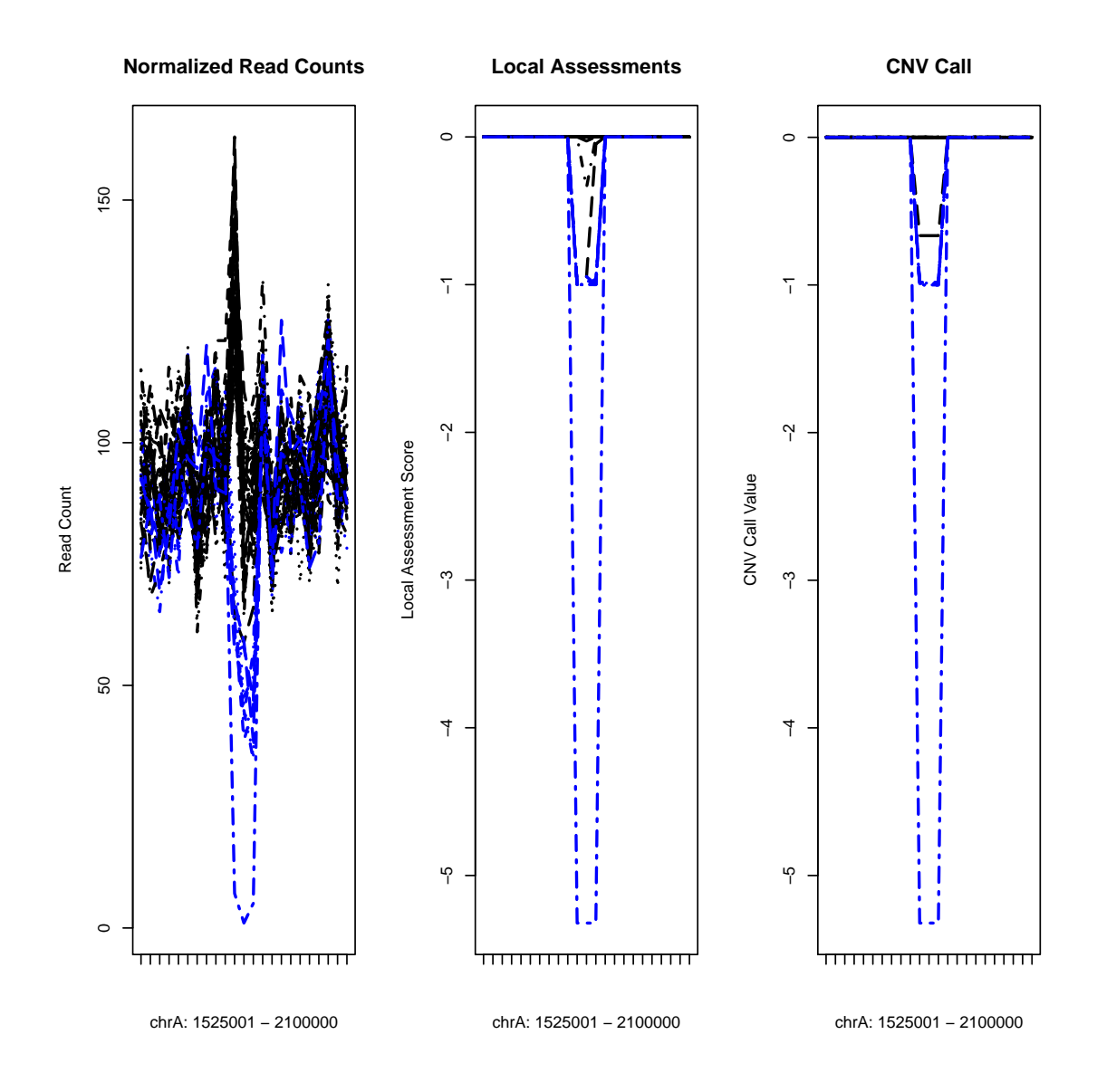

Figure 2: The x-axis represents the genomic position and on the y-axis we see the read counts (left), the call of the local model (middle) and the CNV call produced by the segmentation algorithm. Blue lines mark samples having a copy number loss.

# <span id="page-10-0"></span>6 Adjusting sensitivity, specificity and resolution for specific applications

The default parameters of both the local models of cn.mopsand the segmentation algorithm were optimized on a wide ranged of different data sets. However, you might want to adjust sensitivity and specificity or resolution to your specific needs.

- upperThreshold The calling threshold for copy number gains, a positive value. Lowering the threshold will increase the detections, raising will decrease the detections.
- lowerThreshold The calling threshold for copy number losses, a negative value. Raising the threshold will increase the detections, lowering will decrease the detections.
	- priorImpact This parameter should be optimized for each data set, since it is influenced by number of samples as well as noise level. The higher the value, the more samples will have copy number 2, and consequently less CNVs will be detected.
		- minWidth The minimum length of CNVs measured in number of segments. The more adjacent segments with a high or low copy number call are joined, the higher the confidence in the detections. A lower value will lead to more shorter segments, and a higher value will yield to less, but longer segments.

The length of the initial segments is also crucial. They should be chosen such that on average 100 reads lie in one segment. The WL parameter of getReadCountsFromBAM determines this resolution.

## <span id="page-11-0"></span>7 Exome sequencing data

To apply cn.mops to exome sequencing data requires a different preprocessing, since constant windows spanning the whole genome are not appropiate. The initial segments in which the reads are counted should be chosen as the regions of the baits, targets or exons. The read count matrix can now be generated by using the function getSegmentReadCountsFromBAM that requires the genomic coordinates of the predefined segments as GRanges object. The resulting read count matrix can directly be used as input for cn.mops. A possible processing script could look like the following:

```
> BAMFiles <- list.files(pattern=".bam$")
> segments <- read.table("targetRegions.bed",sep="\t",as.is=TRUE)
> gr <- GRanges(segments[,1],IRanges(segments[,2],segments[,3]))
> X <- getSegmentReadCountsFromBAM(BAMFiles,GR=gr)
> resCNMOPS <- cn.mops(X)
```
# <span id="page-11-1"></span>8 Heterosomes and CNVs of tumor samples

With the default settings the normalization procedure assumes that the ploidy of each sample is the same. However, it is possible to account for different karyotypes. When analyzing CNVs on the X or Y chromosome one possibility is to treat males and females separately or to provide the normalization function with the information about the gender, that is different ploidy states of the X and Y chromosome. This can be handled by the ploidy parameter of the normalization function. In the following we show the normalization for the X chromosome, if the first 10 individuals are males (ploidy set to 1) and the next 30 individuals are females (ploidy set to 2):

> XchrX <- normalizeChromosomes(X[1:500, ],ploidy=c(rep(1,10),rep(2,30))) > cnvr(cn.mops(XchrX,norm=FALSE)) GRanges with 1 range and 40 elementMetadata values: seqnames ranges strand | CN.Sample\_1 CN.Sample\_2 CN.Sample\_3 <Rle> <IRanges> <Rle> | <factor> <factor> <factor> [1] undef [1, 500] \* | CN1 CN1 CN1 CN.Sample\_4 CN.Sample\_5 CN.Sample\_6 CN.Sample\_7 CN.Sample\_8 <factor> <factor> <factor> <factor> <factor> [1] CN1 CN1 CN1 CN1 CN1 CN1 CN.Sample\_9 CN.Sample\_10 CN.Sample\_11 CN.Sample\_12 CN.Sample\_13 <factor> <factor> <factor> <factor> <factor> [1] CN1 CN1 CN2 CN2 CN2 CN.Sample\_14 CN.Sample\_15 CN.Sample\_16 CN.Sample\_17 CN.Sample\_18 <factor> <factor> <factor> <factor> <factor> [1] CN2 CN2 CN2 CN2 CN2 CN2 CN.Sample\_19 CN.Sample\_20 CN.Sample\_21 CN.Sample\_22 CN.Sample\_23 <factor> <factor> <factor> <factor> <factor> [1] CN2 CN2 CN2 CN2 CN2 CN2 CN.Sample\_24 CN.Sample\_25 CN.Sample\_26 CN.Sample\_27 CN.Sample\_28 <factor> <factor> <factor> <factor> <factor> [1] CN2 CN2 CN2 CN2 CN2 CN2 CN.Sample\_29 CN.Sample\_30 CN.Sample\_31 CN.Sample\_32 CN.Sample\_33 <factor> <factor> <factor> <factor> <factor> [1] CN2 CN2 CN2 CN2 CN2 CN2 CN.Sample\_34 CN.Sample\_35 CN.Sample\_36 CN.Sample\_37 CN.Sample\_38 <factor> <factor> <factor> <factor> <factor> [1] CN2 CN2 CN2 CN2 CN2 CN2 CN.Sample\_39 CN.Sample\_40 <factor> <factor> [1] CN2 CN2 -- seqlengths: undef NA

Karyotype information can also improve results of CNV detection in tumor samples. The best results can be reached, if for each chromosome the number of appearances in the cell is known. In this case normalization should be applied to each chromosome separately.

# <span id="page-12-0"></span>9 How to cite this package

If you use this package for research that is published later, you are kindly asked to cite it as follows: [\(Klambauer](#page-13-3) *et al.*, [2012\)](#page-13-3).

To obtain BibTEX entries of the reference, you can enter the following into your R session:

> toBibtex(citation("cn.mops"))

# **References**

- <span id="page-13-0"></span>Alkan, C., Kidd, J. M., Marques-Bonet, T., Aksay, G., Antonacci, F., Hormozdiari, F., Kitzman, J. O., Baker, C., Malig, M., Mutlu, O., Sahinalp, S. C., Gibbs, R. A., and Eichler, E. E. (2009). Personalized copy number and segmental duplication maps using next-generation sequencing. *Nat. Genet.*, 41(10), 1061–1067.
- <span id="page-13-1"></span>Chiang, D. Y., Getz, G., Jaffe, D. B., Zhao, X., Carter, S. L., Russ, C., Nusbaum, C., Meyerson, M., and Lander, E. S. (2008). High-resolution mapping of copy-number alterations with massively parallel sequencing. *Nat. Methods*, 6, 99–103.

<span id="page-13-3"></span>Klambauer, G., Schwarzbauer, K., Mitterecker, A., Mayr, A., Clevert, D.-A., Bodenhofer, U., and Hochreiter, S. (2012). cn.MOPS: Mixture of Poissons for Discovering Copy Number Variations in Next Generation Sequencing Data with a Low False Discovery Rate. *Nucleic Acids Research*.

<span id="page-13-2"></span>Sathirapongsasuti, F. J., Lee, H., Horst, B. A., Brunner, G., Cochran, A. J., Binder, S., Quackenbush, J., and Nelson, S. F. (2011). Exome Sequencing-Based Copy-Number Variation and Loss of Heterozygosity Detection: ExomeCNV. *Bioinformatics*, 27(19), 2648–2654.